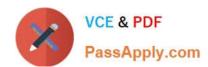

# 1Z0-134<sup>Q&As</sup>

Oracle WebLogic Server 12c: Advanced Administrator II

# Pass Oracle 1Z0-134 Exam with 100% Guarantee

Free Download Real Questions & Answers PDF and VCE file from:

https://www.passapply.com/1z0-134.html

100% Passing Guarantee 100% Money Back Assurance

Following Questions and Answers are all new published by Oracle
Official Exam Center

- Instant Download After Purchase
- 100% Money Back Guarantee
- 365 Days Free Update
- 800,000+ Satisfied Customers

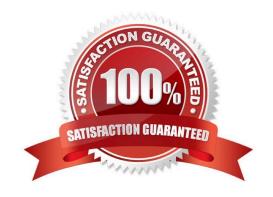

# VCE & PDF PassApply.com

# https://www.passapply.com/1z0-134.html 2024 Latest passapply 1Z0-134 PDF and VCE dumps Download

### **QUESTION 1**

My domain consists of an administration server and two managed servers. During runtime, my administration server has crashed and I wish to start the managed servers in MSI mode.

Which two files need to be copied from the admin server to the managed servers when starting them in this mode? (Choose two.)

- A. config.xml
- B. AdminServer.log
- C. SerializedSystemIni.dat
- D. access.log
- E. MSI.xml

Correct Answer: AC

In Managed Server Independence mode, a Managed Server looks in its root directory for the following files:

msi-config.xml--a replica of the domain\\'s config.xml.(Even if the domain\\'s configuration file is named something other than config.xml, a Managed Server in MSI mode always looks for a configuration file named msi-config.xml.)

SerializedSystemIni.dat

boot.properties--an optional file that contains an encrypted version of your username and password.

Note: When a Managed Server starts, it tries to contact the Administration Server to retrieve its configuration information. If a Managed Server cannot connect to the Administration Server during startup, it can retrieve its configuration by reading configuration and security files directly. A Managed Server that starts in this way is running in Managed Server Independence (MSI) mode

Reference: https://docs.oracle.com/cd/E13222\_01/wls/docs81/adminguide/failures.html

#### **QUESTION 2**

One server in your WebLogic domain is experiencing a problem. You want to use the WebLogic Diagnostic

Framework (WLDF) to diagnose the problem. The default built-in WLDF module is currently configured on

the server, but it does not capture the metrics you need.

You have the following requirements:

You do not want to delete the existing module.

# VCE & PDF PassApply.com

# https://www.passapply.com/1z0-134.html

2024 Latest passapply 1Z0-134 PDF and VCE dumps Download

You want to minimize metric data output while troubleshooting the issue.

You want to focus your analysis on only the server that is experiencing the problem.

What WLDF configuration would achieve this result? (Choose the best answer.)

- A. Create a new module and add metrics to it, target the new module to the server with the problem, and then activate the new module alongside the existing module.
- B. Deactivate the existing module, create a new module and add metrics to it, set an instance parameter to the server with the problem, and then activate the new module.
- C. Deactivate the existing module, create a new module and add metrics to it, target the new module to the cluster with the problem, and then activate the new module.
- D. Deactivate the existing module, create a new module and add metrics to it, target the new module to the server with the problem, and then activate the new module.

Correct Answer: A

#### **QUESTION 3**

Under a normal startup scenario, a managed server contacts the administration server to get its configuration information.

However in case the administration server is not available, which mechanism can be used by the managed server to start up successfully? (Choose the best answer.)

- A. Silent Mode
- B. Isolated Mode
- C. MSI Mode
- D. Cluster Mode

Correct Answer: C

When a Managed Server starts, it tries to contact the Administration Server to retrieve its configuration information. If a Managed Server cannot connect to the Administration Server during startup, it can retrieve its configuration by reading configuration and security files directly. A Managed Server that starts in this way is running in Managed Server Independence (MSI) mode

Reference: https://docs.oracle.com/cd/E13222\_01/wls/docs81/adminguide/failures.html

## **QUESTION 4**

In order to leverage replication and high availability features of your back-end database, among other benefits, you are configuring a JDBC TLOG store to persist transaction logs.

Since something went wrong during the setup of the TLOG, you are reviewing the configuration considerations for

# https://www.passapply.com/1z0-134.html

2024 Latest passapply 1Z0-134 PDF and VCE dumps Download

#### TLOG.

Which two guidelines are true for configuring JDBC TLOG stores? (Choose two.)

- A. Only one JDBC TLOG store can be configured per WebLogic Server.
- B. JDBC TLOG stores should only be configured for RAC databases.
- C. Only globally-scoped (not application-scoped) data sources can be targeted to a JDBC TLOG store.
- D. Multiple WebLogic Servers can share the same JDBC TLOG store.

Correct Answer: AC

- A: Only one JDBC TLOG store can be configured per WebLogic Server. Conversely, multiple WebLogic Servers can not share a JDBC TLOG store.
- C: Only globally-scoped (not application-scoped) data sources can be targeted to a JDBC TLOG store.

Reference: https://docs.oracle.com/cd/E24329\_01/web.1211/e24432/store.htm#CNFGD290

### **QUESTION 5**

You are tasked with configuring a proxy tier for a WebLogic Server domain that has managed Coherence servers configured.

What must the Coherence cache configuration file include as part of this task? (Choose the best answer.)

- A. connection properties to enable push replication between two Coherence clusters connected over a WAN
- B. connection properties to enable Coherence\*Extend clients to connect to the cluster via TCP/IP
- C. HTTP proxy server settings to enable Coherence caching on the web server tier
- D. network connection settings to enable Coherence caching on the client\\'s web browser

Correct Answer: B

Reference: https://docs.oracle.com/en/middleware/fusion-middleware/coherence/12.2.1.4/administer/ deploying-coherence-applications.html#GUID-69C5C7E2-1F70-47FD-A127-73679DE3ADC0

Latest 1Z0-134 Dumps

1Z0-134 Study Guide

1Z0-134 Braindumps